*CMOS Power Metrics Formulas...* 1/10

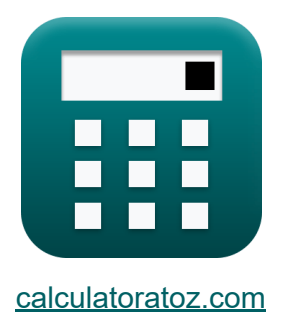

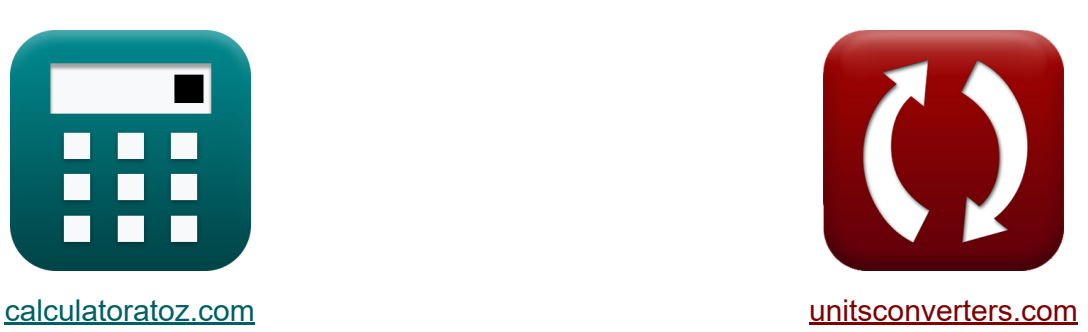

# **CMOS Power Metrics Formulas**

#### [Calculators!](https://www.calculatoratoz.com/) Examples! [Conversions!](https://www.unitsconverters.com/)

Examples!

Bookmark **[calculatoratoz.com](https://www.calculatoratoz.com/)**, **[unitsconverters.com](https://www.unitsconverters.com/)**

Widest Coverage of Calculators and Growing - **30,000+ Calculators!** Calculate With a Different Unit for Each Variable - **In built Unit Conversion!** Widest Collection of Measurements and Units - **250+ Measurements!**

Feel free to SHARE this document with your friends!

*[Please leave your feedback here...](https://docs.google.com/forms/d/e/1FAIpQLSf4b4wDgl-KBPJGChMJCxFlqrHvFdmw4Z8WHDP7MoWEdk8QOw/viewform?usp=pp_url&entry.1491156970=CMOS%20Power%20Metrics%20Formulas)*

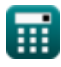

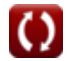

# **List of 17 CMOS Power Metrics Formulas**

# **CMOS Power Metrics**

1) Activity Factor 
$$
\mathbf{C}
$$
  
\n $\mathbf{r} = \frac{P_s}{C \cdot V_{bc}^2 \cdot f}$  (Open Calculator  $\mathbf{C}$ )  
\n $\mathbf{r} = \frac{0.13 \text{mW}}{4.9 \text{mF} \cdot (2.02 \text{V})^2 \cdot 4 \text{Hz}}$   
\n2) Capacitive Load Power consumption  $\mathbf{C}$   
\n $\mathbf{r} = C_L \cdot V_{cc}^2 \cdot f_o \cdot S_{wo}$  (Open Calculator  $\mathbf{C}$ )  
\n $\mathbf{r} = 2.944254 \text{mW} = 5.01 \text{mF} \cdot (1.55 \text{V})^2 \cdot 61 \text{Hz} \cdot 4.01$   
\n3) Contention Current in Ratioed Circuits  $\mathbf{C}$   
\n $\mathbf{r} = \frac{P_{st}}{V_{bc}} - (\mathbf{i}_{st} + \mathbf{i}_{g} + \mathbf{i}_{j})$  (Open Calculator  $\mathbf{C}$ )  
\n $\mathbf{r} = 25.75149 \text{mA} = \frac{67.37 \text{mW}}{2.02 \text{V}} - (1.6 \text{mA} + 4.5 \text{mA} + 1.5 \text{mA})$ 

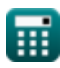

*CMOS Power Metrics Formulas...* 3/10

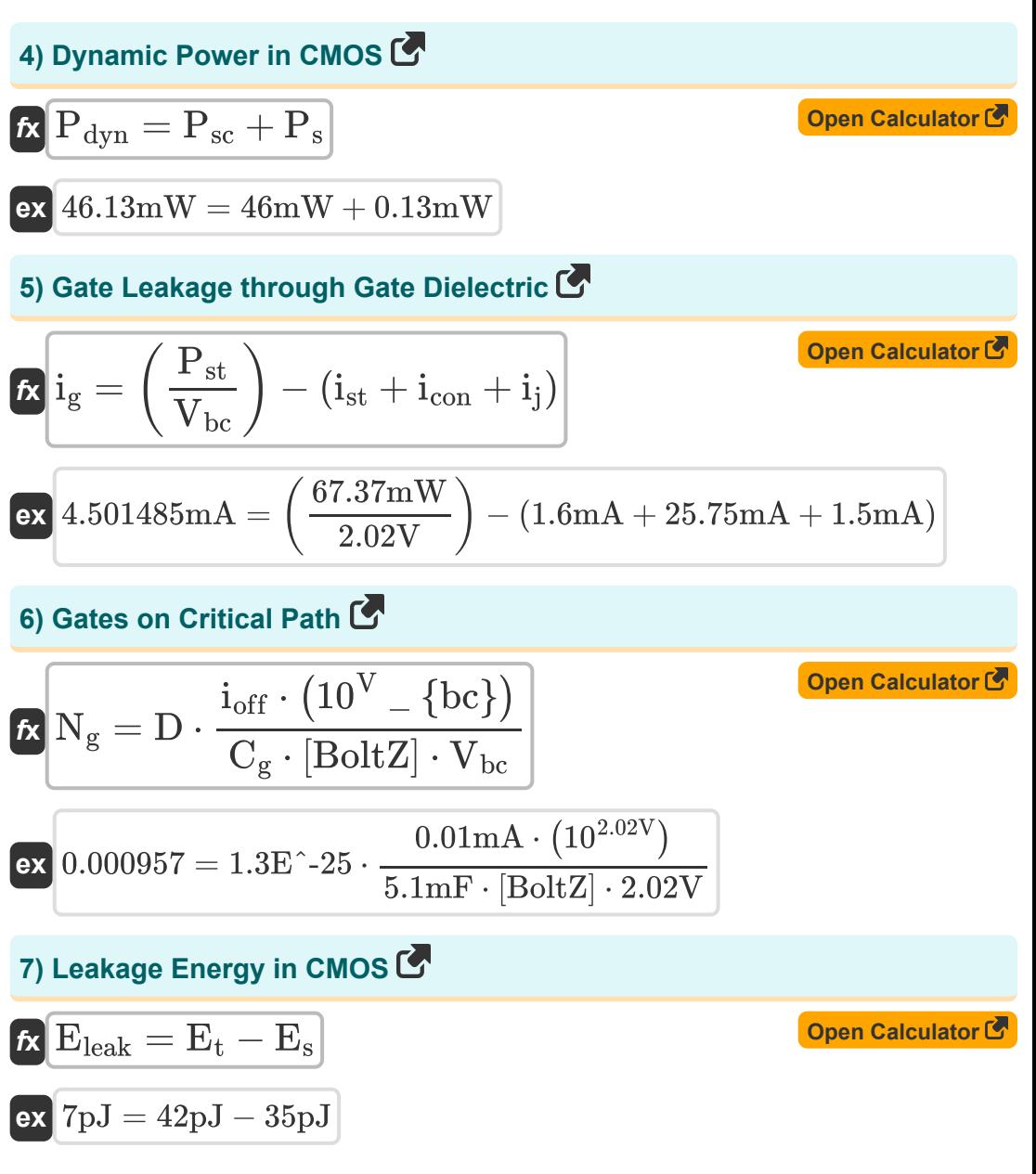

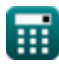

*CMOS Power Metrics Formulas...* 4/10

**8) Output Switching at Load Power Consumption** 

| $f_X$                           | $S_{wo} = \frac{P_L}{C_L \cdot V_{cc}^2 \cdot f_o}$                                              | Open Calculator of |
|---------------------------------|--------------------------------------------------------------------------------------------------|--------------------|
| $f_X$                           | 4.004206 = $\frac{2.94 \text{mW}}{5.01 \mu \text{F} \cdot (1.55 \text{V})^2 \cdot 61 \text{Hz}}$ |                    |
| 9) Power Supply Rejection Ratio | Open Calculator of                                                                               |                    |
| $f_X$                           | $P_{sr} = 20 \cdot \log 10 \left( \frac{V_{in}}{V_{out}} \right)$                                | Open Calculator of |
| $f_X$                           | 2.963504dB = 20 · log 10 $\left( \frac{7.23 \text{V}}{5.14 \text{V}} \right)$                    |                    |
| 10) Short-Circuit Power in CMOS | Open Calculator of                                                                               |                    |
| $f_X$                           | $P_{sc} = P_{dyn} - P_s$                                                                         | Open Calculator of |
| $f_X$                           | $P_{st} = P_t - P_{dyn}$                                                                         | Open Calculator of |
| $f_X$                           | $P_{st} = P_t - P_{dyn}$                                                                         | Open Calculator of |

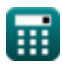

**CMOS Power Metrics Formulas...** 5/10

**12) Subthreshold Leakage through OFF Transistors**

Pst **[Open Calculator](https://www.calculatoratoz.com/en/subthreshold-leakage-through-off-transistors-calculator/Calc-19104)**  ist = ( ) − (i<sup>g</sup> + icon + ij) *f***x** Vbc 67.37mW 1.601485mA = ( ) − (4.5mA + 25.75mA + 1.5mA) **ex** 2.02V **13) Switching Energy in CMOS**  E<sup>s</sup> = E<sup>t</sup> − Eleak **[Open Calculator](https://www.calculatoratoz.com/en/switching-energy-in-cmos-calculator/Calc-19106)**  *f***x** 35pJ = 42pJ − 7pJ **ex 14) Switching Power** 2 P<sup>s</sup> = <sup>α</sup> ⋅ (C ⋅ V ⋅ f) **[Open Calculator](https://www.calculatoratoz.com/en/switching-power-calculator/Calc-19091)**  *f***x** bc 2 0.13196mW = 1.65 ⋅ (4.9μF ⋅ (2.02V) ⋅ 4Hz) **ex 15) Switching Power in CMOS**  2 P<sup>s</sup> = (V dd) ⋅ f ⋅ C **[Open Calculator](https://www.calculatoratoz.com/en/switching-power-in-cmos-calculator/Calc-17632)**  *f***x** <sup>2</sup>) <sup>⋅</sup> 4Hz <sup>⋅</sup> 4.9μ<sup>F</sup> 0.130465mW = ((2.58V) **ex 16) Total Energy in CMOS** E<sup>t</sup> = E<sup>s</sup> + Eleak **[Open Calculator](https://www.calculatoratoz.com/en/total-energy-in-cmos-calculator/Calc-19105)**  *f***x** 42pJ = 35pJ + 7pJ**ex** © [calculatoratoz.com](https://calculatoratoz.com/). A [softusvista inc.](https://softusvista.com/) venture! 

*CMOS Power Metrics Formulas...* 6/10

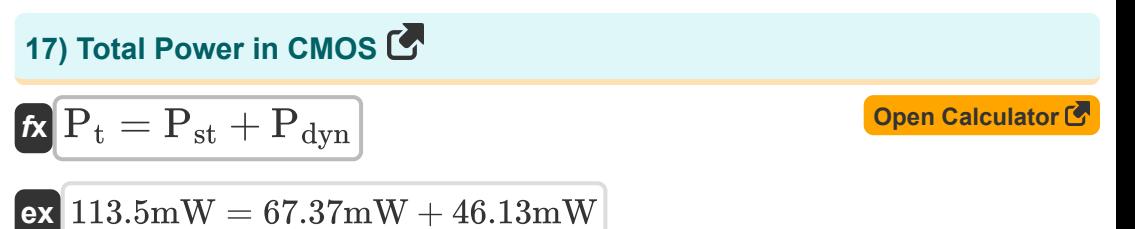

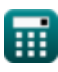

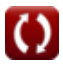

# **Variables Used**

- **C** Capacitance *(Microfarad)*
- **C<sup>g</sup>** Capacitance of Gate to Channel *(Millifarad)*
- **C<sup>L</sup>** External Load Capacitance *(Microfarad)*
- **D** Duty Cycle
- **Eleak** Leakage Energy in CMOS *(Picojoule)*
- **E<sup>s</sup>** Switching Energy in CMOS *(Picojoule)*
- **E<sup>t</sup>** Total Energy in CMOS *(Picojoule)*
- **f** Frequency *(Hertz)*
- **f<sup>o</sup>** Output Signal Frequency *(Hertz)*
- **icon** Contention Current *(Milliampere)*
- **i<sup>g</sup>** Gate Current *(Milliampere)*
- **i j** Junction Current *(Milliampere)*
- **ioff** Off Current *(Milliampere)*
- **ist** Subthreshold Current *(Milliampere)*
- **N<sup>g</sup>** Gates on Critical Path
- **Pdyn** Dynamic Power *(Milliwatt)*
- **P<sup>L</sup>** Capacitive Load Power Consumption *(Milliwatt)*
- **P<sup>s</sup>** Switching Power *(Milliwatt)*
- **Psc** Short-Circuit Power *(Milliwatt)*
- **Psr** Power Supply Rejection Ratio *(Decibel)*
- **Pst** CMOS Static Power *(Milliwatt)*

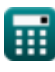

**CMOS Power Metrics Formulas...** 8/10

- **P<sup>t</sup>** Total Power *(Milliwatt)*
- **Swo** Output Switching
- **Vbc** Base Collector Voltage *(Volt)*
- **Vcc** Supply Voltage *(Volt)*
- **Vdd** Positive Voltage *(Volt)*
- **Vin** Input Voltage Ripple *(Volt)*
- **Vout** Output Voltage Ripple *(Volt)*
- **α** Activity Factor

#### **Constants, Functions, Measurements used**

- Constant: **[BoltZ]**, 1.38064852E-23 Joule/Kelvin *Boltzmann constant*
- Function: **log10**, log10(Number) *Common logarithm function (base 10)*
- Measurement: **Electric Current** in Milliampere (mA) *Electric Current Unit Conversion*
- Measurement: **Energy** in Picojoule (pJ) *Energy Unit Conversion*
- Measurement: **Power** in Milliwatt (mW) *Power Unit Conversion*
- Measurement: **Noise** in Decibel (dB) *Noise Unit Conversion*
- Measurement: **Frequency** in Hertz (Hz) *Frequency Unit Conversion*
- Measurement: **Capacitance** in Microfarad (μF), Millifarad (mF) *Capacitance Unit Conversion*
- Measurement: **Electric Potential** in Volt (V) *Electric Potential Unit Conversion*

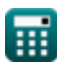

*CMOS Power Metrics Formulas...* 10/10

### **Check other formula lists**

- **Array Datapath Subsystem Formulas**
- **CMOS Circuit Characteristics Formulas**
- **CMOS Delay Characteristics Formulas**
- **CMOS Design Characteristics Formulas**
- **CMOS Power Metrics Formulas**
- **CMOS Special Purpose Subsystem Formulas**
- **CMOS Time Characteristics Formulas**

Feel free to SHARE this document with your friends!

#### **PDF Available in**

[English](https://www.calculatoratoz.com/PDF/Nodes/8645/Cmos-power-metrics-Formulas_en.PDF) [Spanish](https://www.calculatoratoz.com/PDF/Nodes/8645/Cmos-power-metrics-Formulas_es.PDF) [French](https://www.calculatoratoz.com/PDF/Nodes/8645/Cmos-power-metrics-Formulas_fr.PDF) [German](https://www.calculatoratoz.com/PDF/Nodes/8645/Cmos-power-metrics-Formulas_de.PDF) [Russian](https://www.calculatoratoz.com/PDF/Nodes/8645/Cmos-power-metrics-Formulas_ru.PDF) [Italian](https://www.calculatoratoz.com/PDF/Nodes/8645/Cmos-power-metrics-Formulas_it.PDF) [Portuguese](https://www.calculatoratoz.com/PDF/Nodes/8645/Cmos-power-metrics-Formulas_pt.PDF) [Polish](https://www.calculatoratoz.com/PDF/Nodes/8645/Cmos-power-metrics-Formulas_pl.PDF) [Dutch](https://www.calculatoratoz.com/PDF/Nodes/8645/Cmos-power-metrics-Formulas_nl.PDF)

*11/20/2023 | 4:47:50 AM UTC [Please leave your feedback here...](https://docs.google.com/forms/d/e/1FAIpQLSf4b4wDgl-KBPJGChMJCxFlqrHvFdmw4Z8WHDP7MoWEdk8QOw/viewform?usp=pp_url&entry.1491156970=CMOS%20Power%20Metrics%20Formulas)*

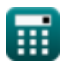

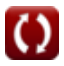